#### DIRECTIONS FOR FINALIZING AN NETC REPORT

### 1. For the PI to do:

- a. Draft Report
  - i. Copies of the draft final report should be submitted, by the PI, to the Chairman and members of the Project Technical Committee for review.
  - ii. The Chairman of the Project Technical Committee will coordinate the Committee's review of the report and provide the PI with the review comments.
- b. Finalizing the Report
  - i. In resolving the Technical Committee's review comments, the PI should communicate directly with the Chairman of the Technical Committee.
  - ii. When the PI has resolved the Technical Committee's comments to the satisfaction of the Chairman, the Chairman will provide the PI with an email, with a copy to the NETC Coordinator, authorizing the PI to email a bookmarked PDF version of the final report to the NETC Coordinator for a final 'quality control' check.
- c. Final Quality Control Check
  - i. The Coordinator will perform the 'quality control' check as documented below.
  - ii. The Coordinator will communicate any required revisions to the PI.
  - iii. The PI will make the final revisions and submit the bookmarked PDF along with a letter similar to the sample dated August 15, 2011 in the appendix.
- d. Printing and Distribution
  - i. The Coordinator will provide the PI with NETC report covers and backs, and authorize the printing of:
    - 1. approximately seventy (70) paper copies (total number of paper copies is project specific),
      - a. Approximately sixty-five (65) of which are to be provided to the NETC Coordinator for distribution.
    - 2. The PI will also provide the NETC Coordinator with a CD containing the bookmarked PDF version of the report.

### 2. PI should check the following items before submitting the report:

- a. Check the Title Page for the following:
  - i. The title of the report matches the NETC Database listing
  - ii. The title page is on page "i"
  - iii. The format of the title page matches the sample provided in the appendix
  - iv. The title fits into to report cover opening, a sample is provided in the appendix
  - v. The report number is NETCR \_\_\_\_ (to be provided by the Coordinator)
  - vi. The project number matches the NETC Database listing
  - vii. The report date listed on the Title Page matches the date listed on the Technical Report Documentation Page
  - viii. The following disclaimer statement must be provided at the bottom of the title page: "This report, prepared in cooperation with the New England Transportation Consortium, does not constitute a standard, specification, or regulation. The contents of this report reflect the views of the author(s) who is (are) responsible for the facts and the accuracy of the data presented herein. The contents do not necessarily reflect the views of the New England Transportation Consortium or the Federal Highway Administration."
- b. Check the Acknowledgements Page for the following:
  - i. The technical committee members listed, and their transportation agencies, match those listed in the NETC database.
  - ii. The acknowledgements page is on page "ii"
  - iii. The format of the acknowledgements page matches the sample provided in the appendix

- c. Check the Technical Report Documentation Page for the following:
  - i. The technical report documentation page is on page "iii"
  - ii. The format of the technical report documentation page matches the sample provided in the appendix (Form DOT F 1700.7 (8-72))
  - iii. All boxes must have an entry
  - iv. Check the accuracy of Box 21 (total number of pages in the report)
  - v. Boxes 4, 7, 9, and 14 should match the information listed in the NETC Database for this project.
- d. Check the SI (Modern Metric) Conversion Factors Page for the following:
  - i. The SI (Modern Metric) Conversion Factors Page is on page "iv"
  - ii. The format of the SI (Modern Metric) Conversion Factors Page matches the sample provided in the appendix
- e. Print one copy of the report in color and check for the following:
  - i. Check for readability of font sizes & print quality of material, tables, and figures
  - ii. Correct page numbering of Tables, Figures, and start of Chapters using the Table of Contents
  - iii. Check, add, or edit Adobe PDF bookmarks.
    - 1. Note that the Tables and Figures should be bookmarked as well
    - 2. See Figure 1 in the appendix for an example
  - iv. Check, create or change PDF report-opening settings:
    - 1. Choose File > Properties.
    - 2. In the Document Properties dialog box, click Initial View.
    - 3. The options to use are:
      - a. Navigation tab: "Bookmarks Panel and Page"
      - b. Page layout: "Default"
      - c. Magnification: "Default"
      - d. Open to page: "1"
      - e. All other options shall be left alone, so it should appear as follows:

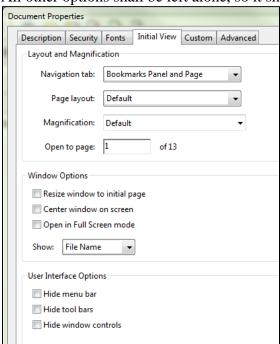

f. Click OK. You have to save and reopen the file to see the effects.

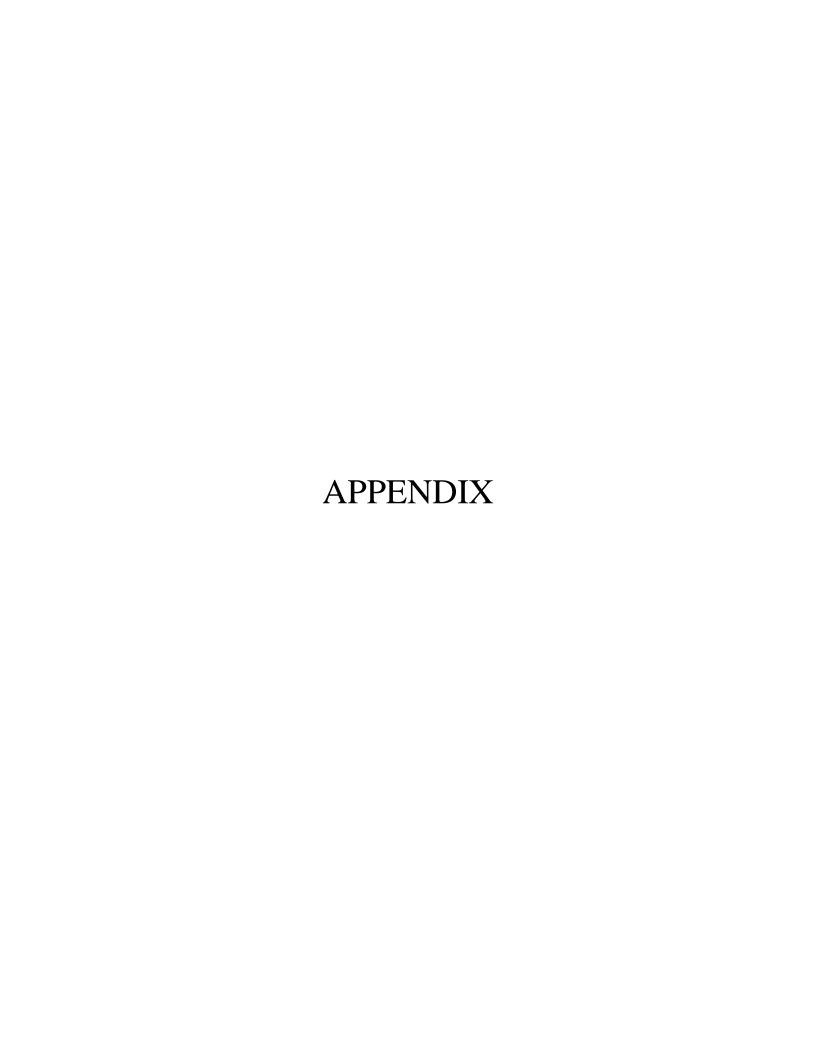

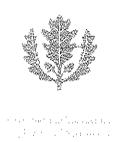

## Almiversity of Commissions School of Engineering

1.c.iii Sample letter from PI to NETC Coordinator

August 15, 2011

Mr. Gerald McCarthy Coordinator, New England Transportation Consortium C/O Advanced Technology & Manufacturing Center University of Massachusetts Dartmouth 151 Martine Street, Fall River, MA 02723

<u>Subject:</u> Submission of the Final Project Report /NETC 02-6 (Phase 2) - "Sealing Small Movement Bridge Expansion Joints- Phase II: Field Demonstration and Monitoring" (period: August 01, 2008 - July 31, 2011)

Dear Gerry:

Please find attached the final report for the NETC project entitled "NETC 02-6 (Phase 2): Sealing Small Movement Bridge Expansion Joints- Phase II: Field Demonstration and Monitoring." The report covers the total project duration of 3 years, starting August 01, 2008 and ending July 31, 2011.

The attached file contains the final report in bookmarked PDF format. The report incorporates comments provided by the NETC project Technical Committee and as you know, it has been approved by the Technical Committee Chair, Mr. Robert Fura. In this final version of the report, we have also incorporated the formatting comments provided by Ms. Barbara Dalton of your office on the draft version of the report that we had submitted to her on July 25, 2011.

Please do not hesitate to let me know if you have questions or need more information concerning the report. Thank you.

Sincerely,

Ramesh B. Malla, Ph.D. Associate Professor

Department of Civil & Environmental Engineering University of Connecticut, Unit - 2037 261 Glenbrook Road, Storrs, CT 06269-2037 Tel. (860)486-3683/Fax. (860)486-2298

E-mail: MallaR@engr.uconn.edu

Website: http://woww.cage.ucoon.edu/-maffor

Art Light Copperations Possedines

The Mentone's Basel State Eq. () recess Classes rece Did (9820)

Telephiaes (1966), #862,2002 Vaccomber (860), 8862,2000 oxform (washigawy omny disfere

## Example of Adobe Acrobat Bookmarks in NETC Report saved to Adobe PDF Format

| (n                                                                                                    | 9                                               |                            | <b>⊪</b>                    | Bookmark |
|----------------------------------------------------------------------------------------------------|-------------------------------------------------|----------------------------|-----------------------------|----------|
| Title Page   Technical Report Documentation Page     Abstract     Table of Contents     List of Tables     List of Symbols     List of Acronyms     Introduction     1.1 Purpose/Objectives     1.2 Scope of Research     1.3 Organization     2.0 Background     2.1 State of the Art Applications     2.2.1 ScourWatch     2.2.1 General Scour Analyses     2.2.1.1 Hydraulic Engineering Circular No. 18     2.2.1.2 Comparative Scour Analysis     2.2.1.3 Rapid-Estimation Method     Figure 1     2.3 Scour Under Ice     2.4 Scour Monitoring Techniques/Instrumentation     3.0 Internet Review     Table 1     3.1 Automated Gage Networkd     3.1.2 Automated Flood Warning Systems (AFWS     3.1.2 Integrated Flood Observing and Warnin     3.1.3 Automated Surface Observing and Warnin     3.1.3 Automated Surface Observing Systems (AS     3.3 Agencies/Vendors     3.3.4 Hydrometeorological Automated Data Syste     3.3.5 Northeast River Forecast Center     3.3.6 Emergency Managers Weather Information     3.3.7 Aviation Digital Data Service     3.3.8 Regional Weather Forecast Offices     3.3.9 Commercial Weather Vendors     3.3.10 State Emergency Management Agencies     4.0 GIS Applications | em<br>3)<br>1 in l<br>ng S<br>SOS<br>ww E<br>em | (HAI<br>Real<br>Syste<br>) | DS)<br>  Tim<br>  timeem (l | IFLOWS)  |

| 6                                        |                         |                                                                                                    | 9 | Till 1 | - | Bookmark |
|------------------------------------------|-------------------------|----------------------------------------------------------------------------------------------------|---|--------|---|----------|
| Signatures Comments Thumbnails Bookmarks | Organization Commission | 4.4 Dams 5.0 System Architecture 5.1 Graphical User Interface 5.1.1 Graphical User Interface Components Figure 2 Figure 3 5.1.3 Model Manager Table 4 Figure 5 5.2 Real-time Parameters 5.2.1 prediction of Flood Magnitudes Figure 6 Figure 7 Figure 8 5.2.1.3 StreamStats 5.2.2 Prediction of Flow Variables 5.3.1 Engineering Application Figure 9 5.3.2 Comparative Application Figure 10 5.4 Monitoring System Framework Figure 11 Figure 12 Figure 13 Figure 14 Figure 15 Figure 16 Table 5 Figure 17 6.1 Summary 6.2 Conclusions 6.3 Recommendations 7.0 References Table 1 Appendix A - Item 113 Codes Appendix B - Additional Discharge Figure B-3 Figure B-3 Figure B-5 |   |        |   | Bookmark |
| Comments Thumbnails                      | Organization Commission | 5-1.1 Graphical User Interface                                                                                                    |   |        |   |          |

2.b.iv. Sample of Report Cover

# NETC

## NEW ENGLAND TRANSPORTATION CONSORTIUM

Opening size: 5 1/8" x 2 5/16"

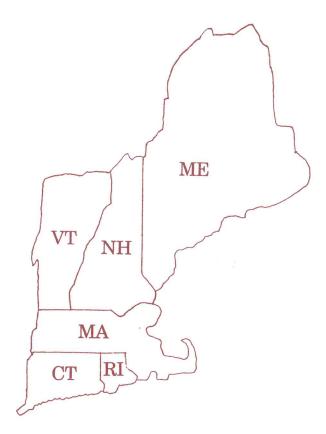

TRANSPORTATION INNOVATIONS AND IMPROVEMENTS FOR THE FUTURE

2.b.iii. Sample Title Page

Analytical and Experimental Investigation of the Effects of Concrete Removal Operations on Adjacent Concrete That is to Remain

> Dr. Rusk Masih, PI Dr. Tixiang Wang, Co PI Andrew Forbes Student Assistant

Prepared for
The New England Transportation Consortium
January 15, 2002

NETCR29

Project No. 99-6

This report, prepared in cooperation with the New England Transportation Consortium, does not constitute a standard, specification, or regulation. The contents of this report reflect the views of the authors who are responsible for the facts and the accuracy of the data presented herein. The contents do not necessarily reflect the views of the New England Transportation Consortium or the Federal Highway Administration.

## 2.c.iii Sample Acknowledgments Page

### **ACKNOWLEDGEMENTS**

The following are the members of the Technical Committee that developed the scope of work for the project and provided technical oversight throughout the course of the research:

Name, Transportation Agency, Chairperson

Name, Transportation Agency

Name, Transportation Agency

Name, Transportation Agency

Name, Transportation Agency

Name, Transportation Agency

Name, Transportation Agency

|                                                                 |                                      | Page                                                                                      |
|-----------------------------------------------------------------|--------------------------------------|-------------------------------------------------------------------------------------------|
|                                                                 | 2. Government Accession No.          | Page 3. Recipient's Catalog No.                                                           |
| Report No.                                                      | N/A                                  | N/A                                                                                       |
| Title and Subtitle                                              |                                      | 5. Report Date                                                                            |
|                                                                 |                                      |                                                                                           |
|                                                                 |                                      | 6. Performing Organization Code                                                           |
|                                                                 |                                      | N/A                                                                                       |
| Author(s)                                                       |                                      | 8. Performing Organization Report No.  NETCR                                              |
|                                                                 |                                      |                                                                                           |
|                                                                 |                                      |                                                                                           |
| Performing Organization Name and Address                        |                                      | 10 Work Unit No. (TRAIS)                                                                  |
|                                                                 |                                      | N/A                                                                                       |
|                                                                 |                                      | 11. Contract or Grant No. N/A                                                             |
|                                                                 |                                      | 1 Miles Audit Audit                                                                       |
| Sponsoring Agency Name and Address                              |                                      | 13. Type of Report and Period Covered                                                     |
| Tew England Transportation Consortium  NO Advanced Technology & |                                      | Final Report                                                                              |
| Manufacturing Center Jniversity of Massachusetts Dartmouth      |                                      |                                                                                           |
| 51 Martine Street<br>all River, MA 02723                        | ,                                    |                                                                                           |
| all Rivel, With 02723                                           |                                      | 14. Sponsoring Agency Code                                                                |
|                                                                 |                                      | NETC A study conducted in cooperation with the U.S. DOT                                   |
| Supplementary Notes                                             |                                      | cooperation with the U.S. DOT                                                             |
| N/A                                                             |                                      |                                                                                           |
| 5. Abstract                                                     |                                      |                                                                                           |
|                                                                 |                                      |                                                                                           |
|                                                                 |                                      |                                                                                           |
|                                                                 |                                      |                                                                                           |
|                                                                 |                                      |                                                                                           |
|                                                                 |                                      |                                                                                           |
|                                                                 |                                      |                                                                                           |
| . Key Words                                                     | 18. Distribution Statement           |                                                                                           |
|                                                                 |                                      | ument is available to the public through the nation Service, Springfield, Virginia 22161. |
| Security Classif. (of this report)                              | 20. Security Classif. (of this page) | 21. No. of Pages 22. Price                                                                |
| Inclassified                                                    | Unclassified                         | N/Δ                                                                                       |

Unclassified Form DOT F 1700.7 (8-72)

Reproduction of completed page authorized

2.d.ii. Sample Technical Report Documentation Page

|       |     |      | Con | versio |
|-------|-----|------|-----|--------|
| Facto | ors | Page |     |        |
|       |     |      |     |        |

\* SI is the symbol for the International System of Measurement

| ממטדי      | CAD I      |
|------------|------------|
| DATION OF  | ノゼ・ブァブロコンで |
| CINCINCION | コヘスプン      |
| INTETRIC   | OTTUTAL    |
| NG D F D N | TYTO DIST  |
| * + 0      | 77         |

APPROXIMATE CONVERSIONS TO SI UNITS

APPROXIMATE CONVERSIONS TO SI UNITS

Symbol fl oz gal fi³ yd³ in² fr³ ac ac mi² 02 41 T Jo To Find square inches square feet acres square miles ounces pounds short tons (2000 lb) fluid ounces gallons cubic feet cubic yards 200 100 °C Fahrenheit temperature 212 inches feet yards miles TEMPERATURE (exact) 180 Multiply By VOLUME LENGTH MASS AREA 1.8C+32 0.0016 10.764 2.47 0.386 120 0.034 0.264 35.315 1.308 0.039 3.28 1.09 0.621 0.035 2.205 1.102 98.6 80 When You Know millimetres squared metres squared hectares kilometres squared millifitres litres metres cubed metres cubed 40 millimetres metres metres kilometres Celcius temperature grams kilograms megagrams 32 는 유유· Symbol E E E E E E mm² m³ ha km² 5 7 E E g Kg Mg C Symbol ma, Ha E = E E E E 7,E,E g kg Mg S millimetres squared metres squared metres squared hectares To Find kilometres squared Litres metres cubed metres cubed millimetres metres metres kilometres Celcius temperature NOTE: Volumes greater than 1000 L shall be shown in m3 grams kilograms megagranis TEMPERATURE (exact) mililitres LENGTH VOLUME AREA Multiply By MASS 5(F-32)/9 25.4 0.305 0.914 1.61 645.2 0.093 0.836 0.405 2.59 ounccs 28.35 pounds 0.454 short tons (2000 lb) 0.907 29.57 3.785 0.028 0.765 When You Know square inches square feet square yards fluid ounces gallons cubic feet cubic yards square miles Fahrenheit temperature inches feet yards miles acres Symbol fl oz gal fr³ yd³ in² n² yd² ac ac mi² n y g 0Z 9 1 10